**DATA I/O Corporation**

10525 Willows Road NE Redmond, WA 98052 Phone: 1.425.881.6444 Phone: 1.800.247.5700 (press 2) FAX: 425.867.6972 support@dataio.com

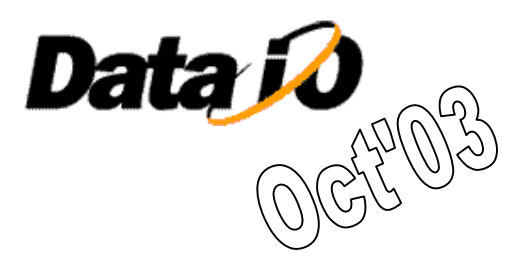

#### Algorithm Update on PS Series with OPTIMA Programmers

This document provides procedure to update algorithms on PP100 and PS-Series machines having OPTIMA Universal or FlashTop programmers with or without TaskLink for Windows, for PAL/PROM Version B2/2003 or later.

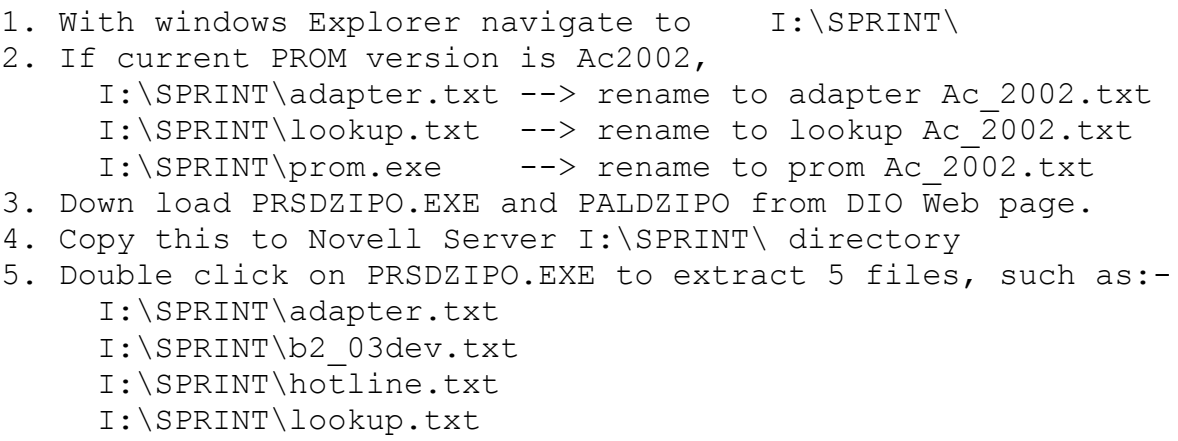

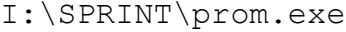

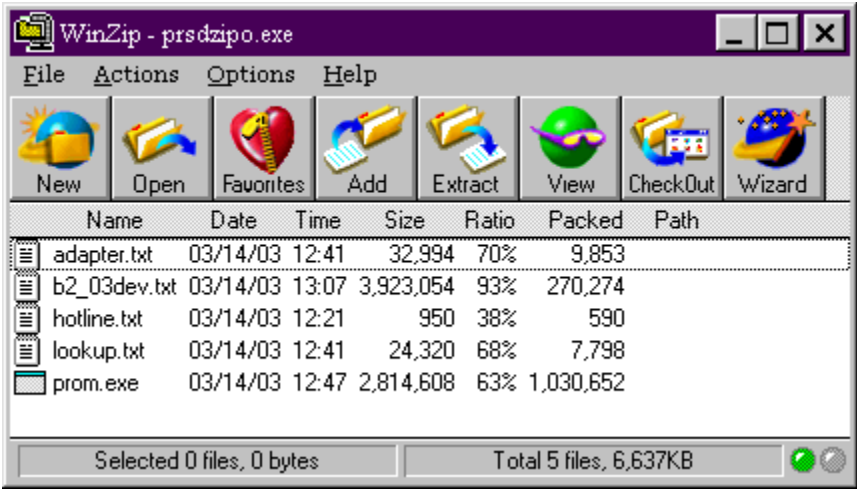

File b2 03dev.txt is the Device List file used by TaskLink to update Device Database for OPTIMA programmers on PP100/PS-Series.

SB\_138 Algorithm Update on PS Series with OPTIMA Programmers **Oct. 31, 03** Page 1 of 4 Created by: Aleem *Field Service*

The name of this file within PRSDZIPO.exe will change with each release but the format would be AA\_YYdev.txt where AA is Algo version and yy is year.

Similarly extract files from PADZIPO.exe

*If* you have TaskLink on Handler computer then continue step 6, otherwise cycle power to all Programmer Computers (PC104s).

6. Invoke TaskLink and ensure selected Programmer is PP/PS Series OPTIMA.

7. Select **Tools** and then **Device Database Update**

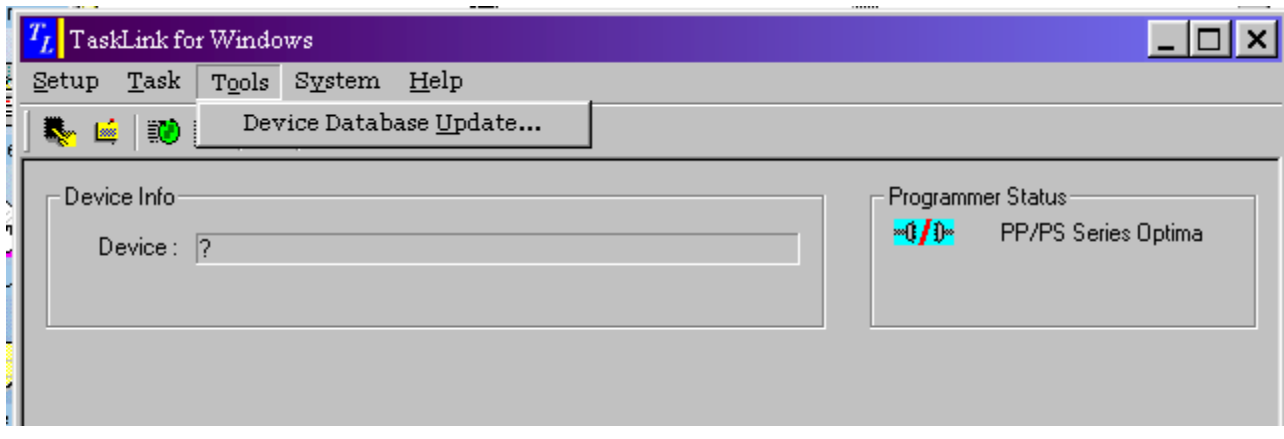

8. In the Windows "open" dialog, navigate to I\Sprint directory and select the current Device List File and click Open

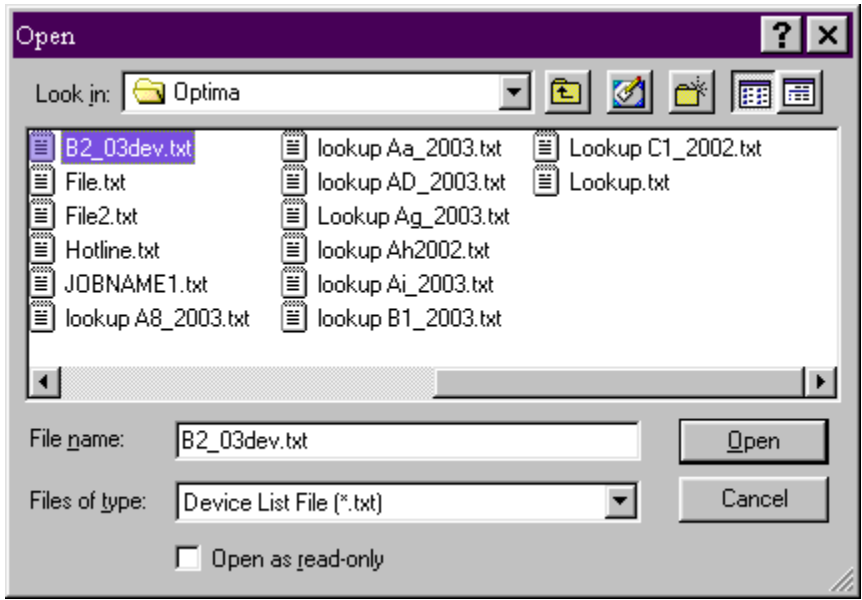

In this example B2\_03dev.txt is selected.

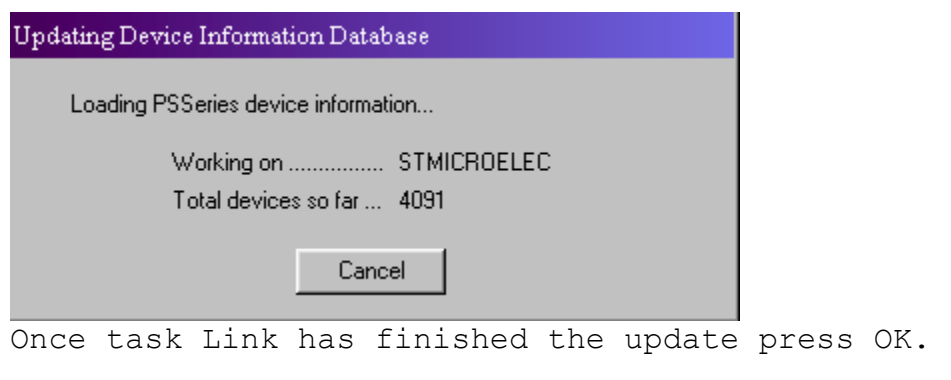

When a Task is being created and device is selected,

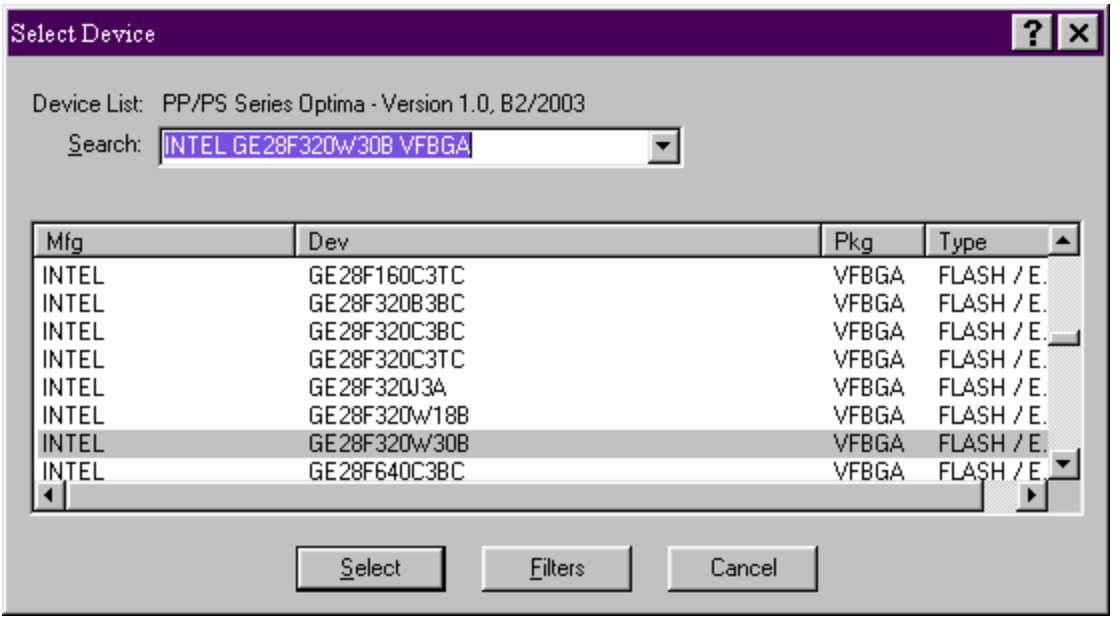

after the word "Device List" will be the Algorithm Version.